## SAP ABAP table RCPS POB ATTR {RMS-RCP: Search Attributes for POB Node}

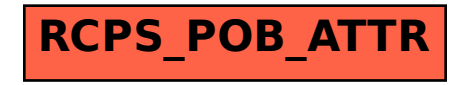